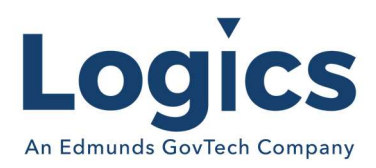

# Logics 2022 Q1 Release Notes

The items below are released as fixes or features as part of the products listed below. The release will be effective close of business January 5, 2022.

#### Cash Collections Build

#### New Features

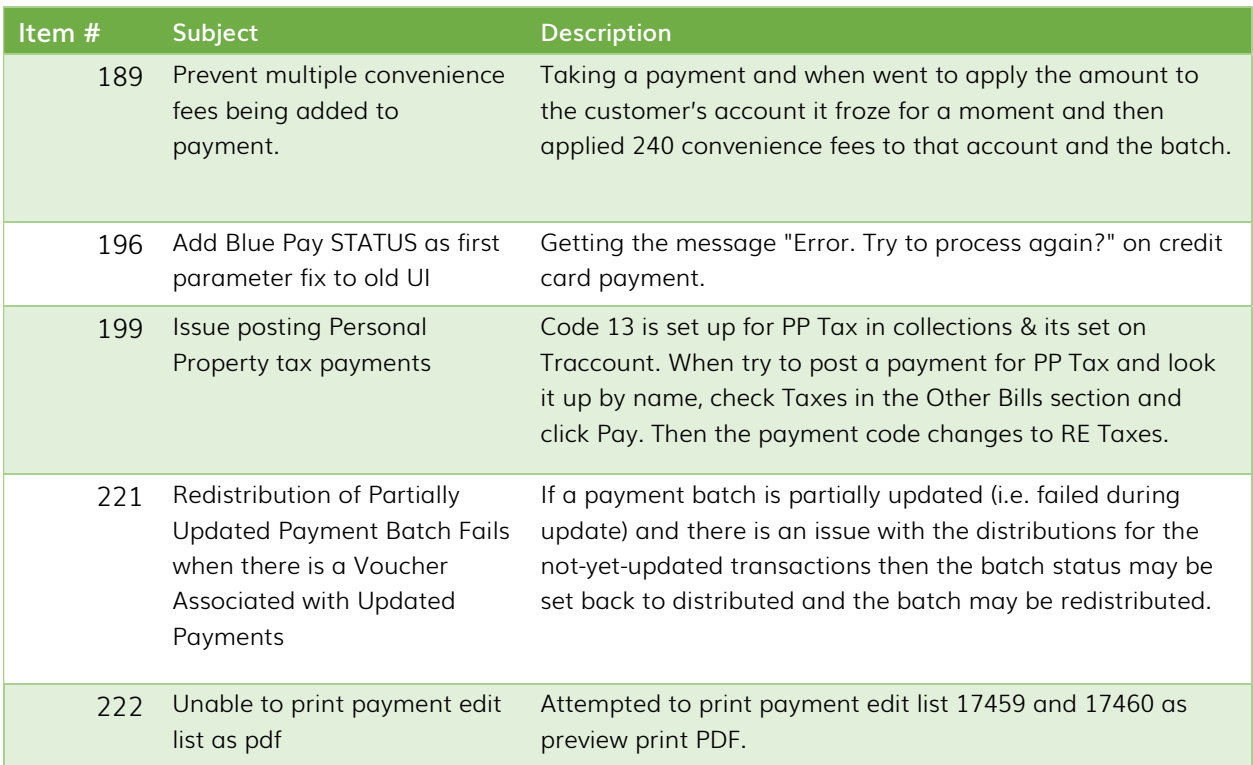

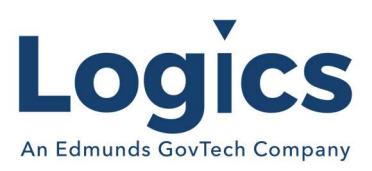

## Financial Management Build

### New Features

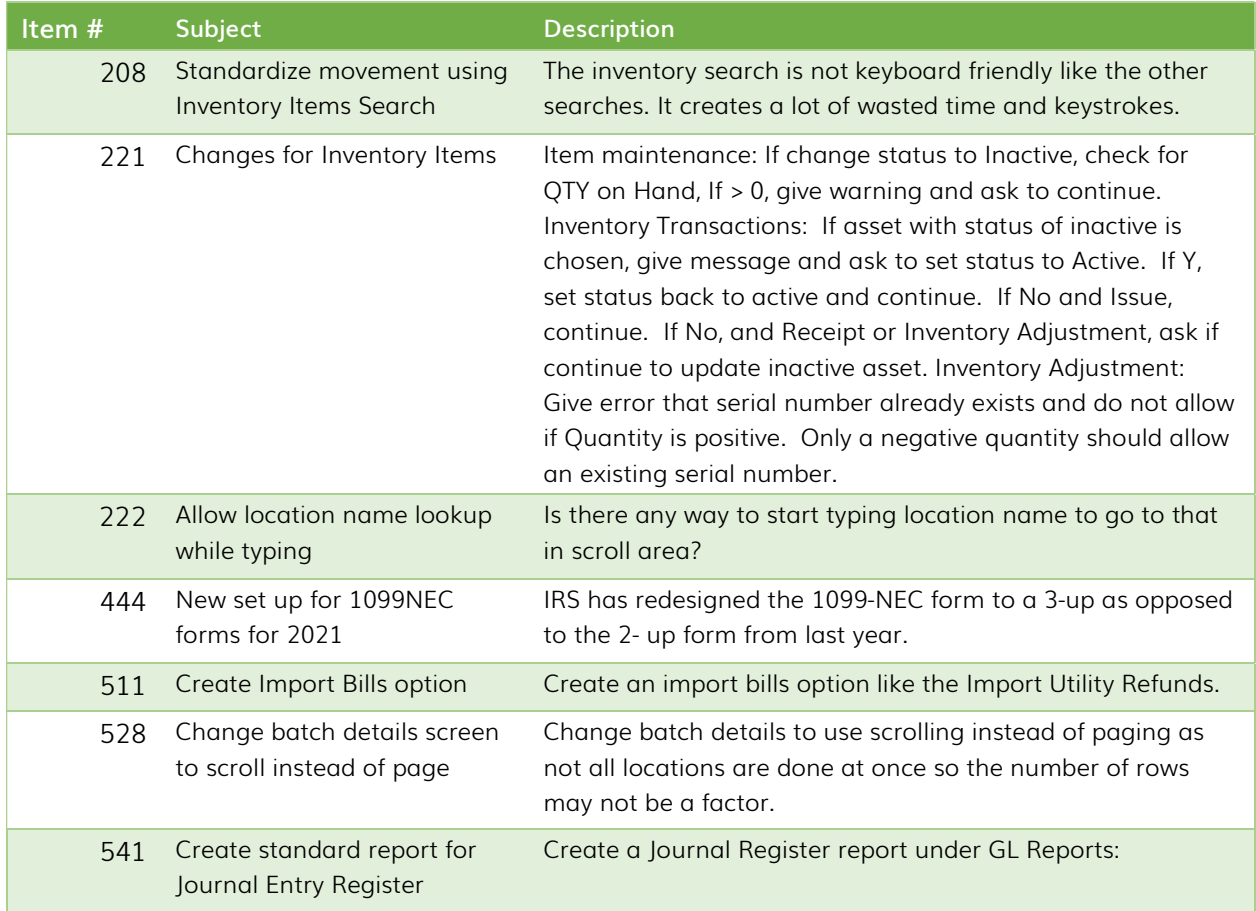

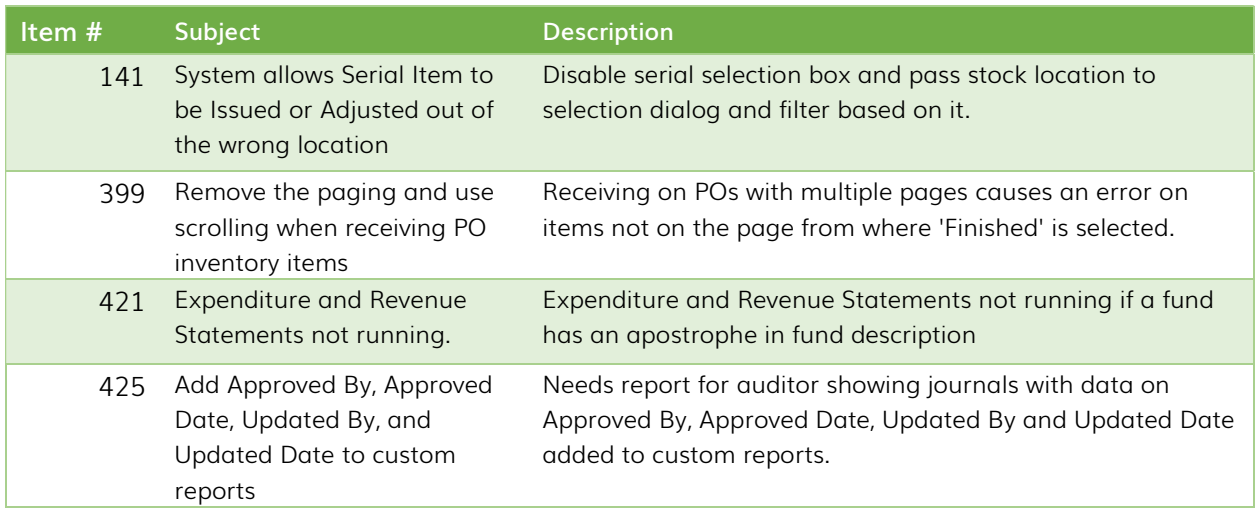

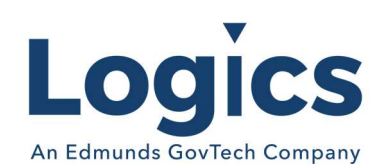

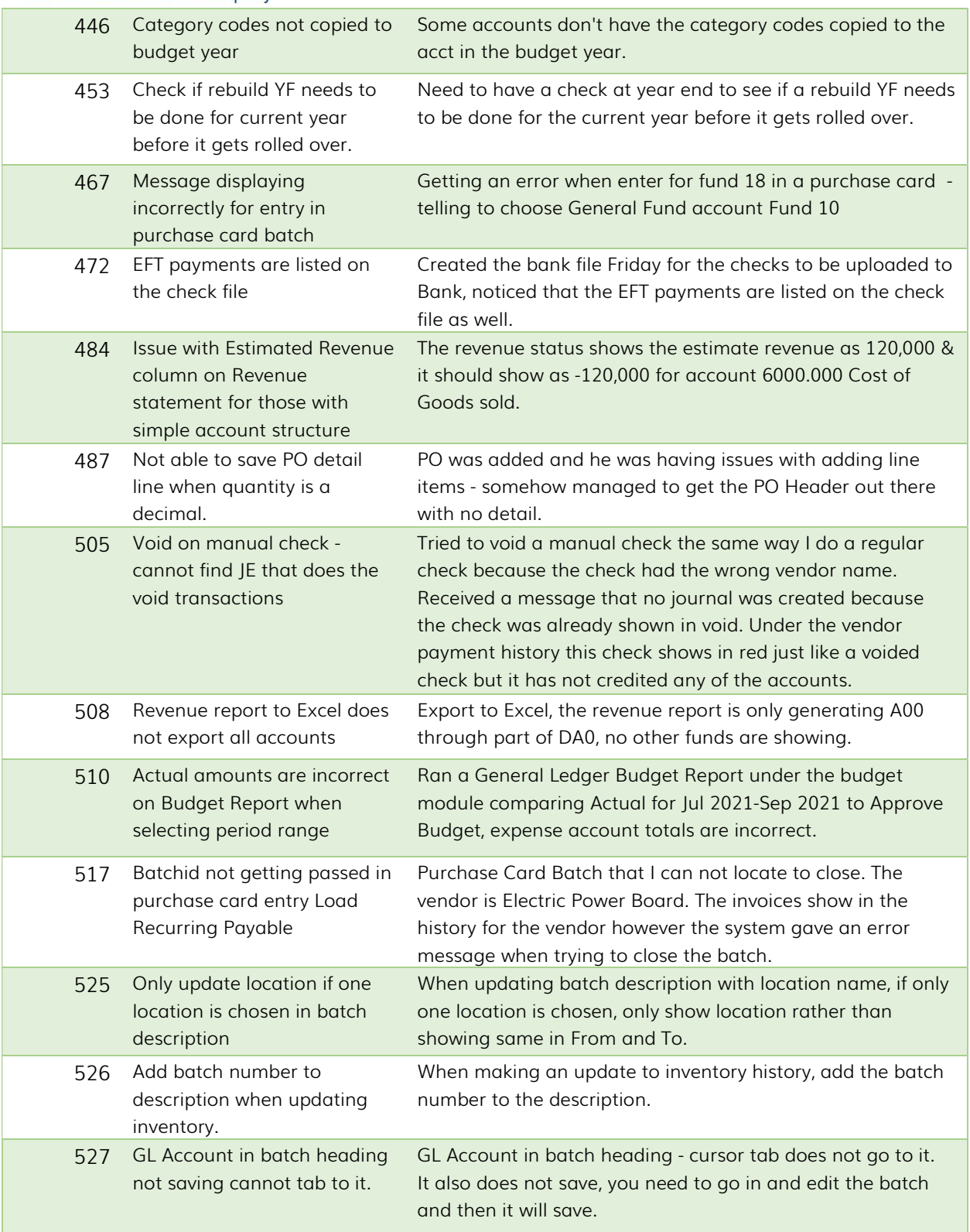

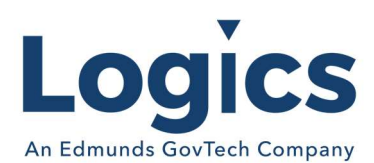

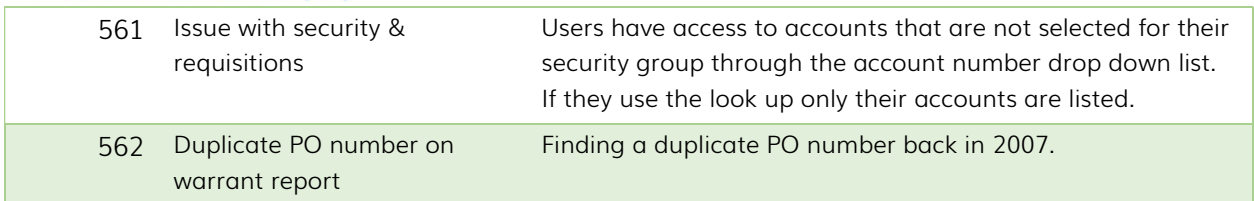

## Fixed Asset Management Build

No changes.

# Revenue Management Build

#### New Features

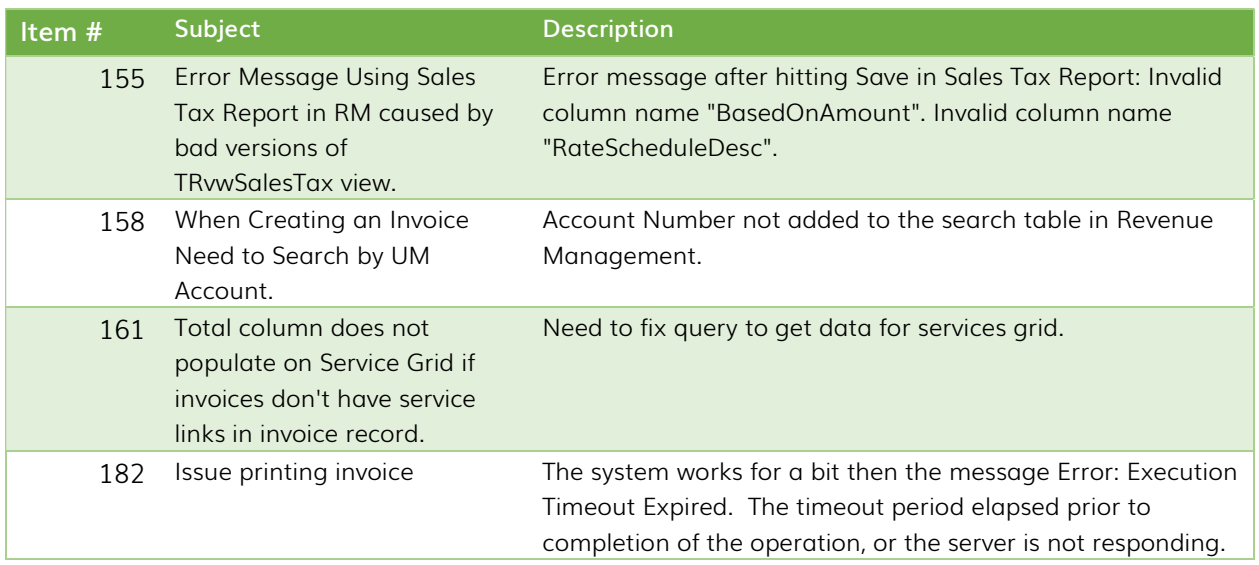

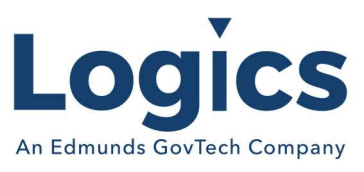

## Utility Management Build

### New Features

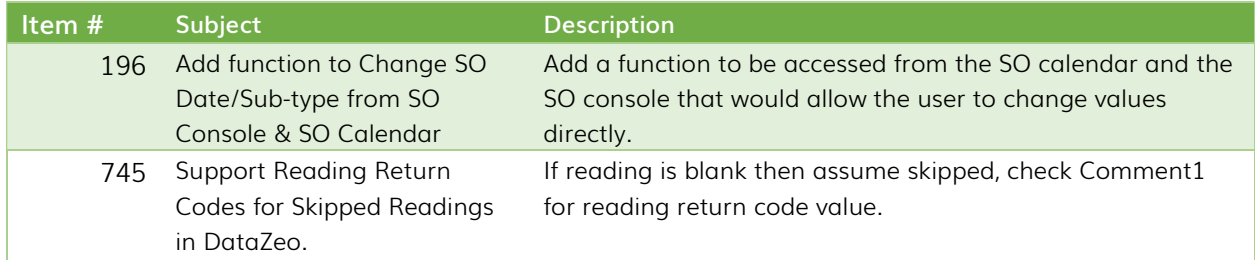

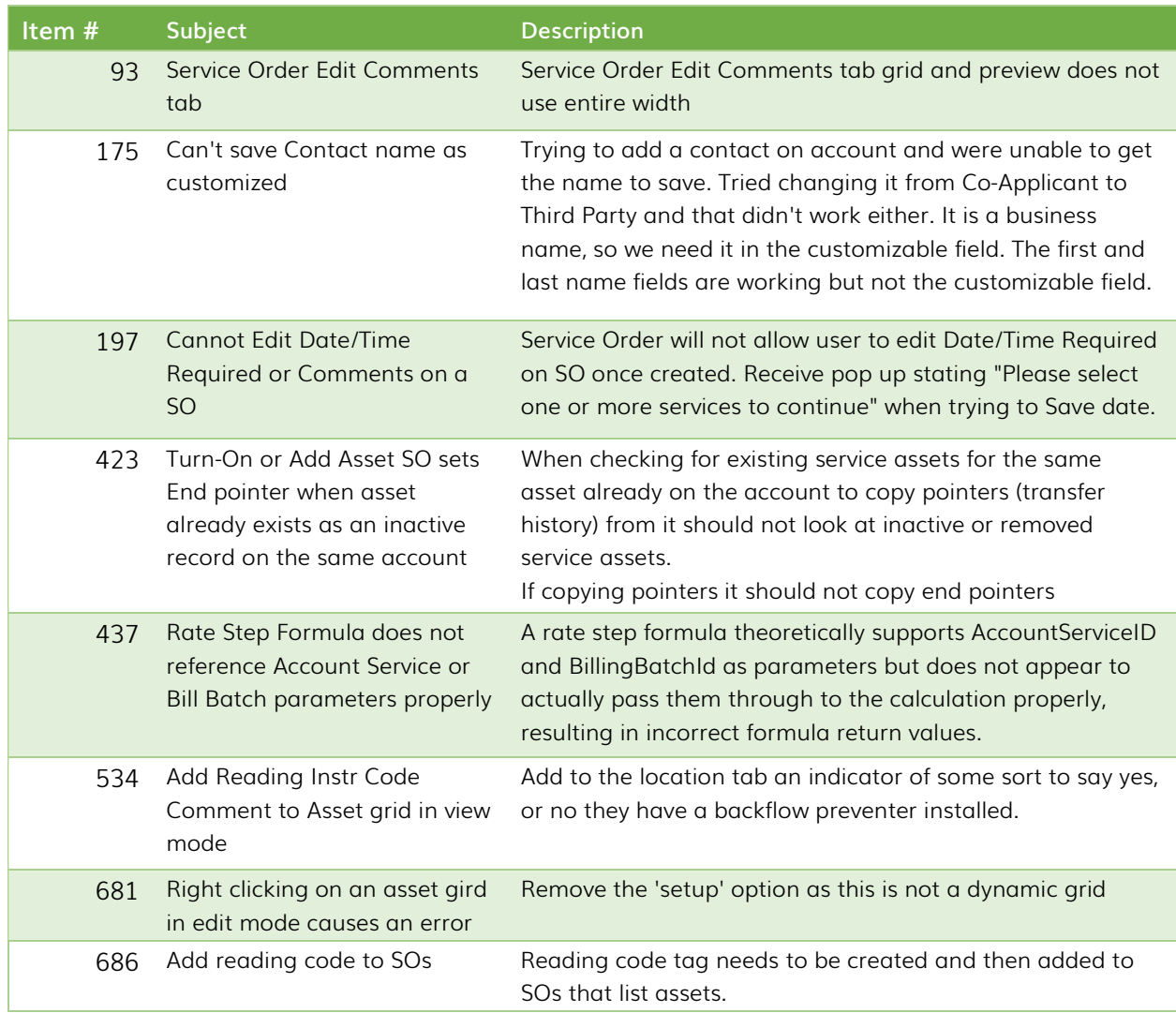

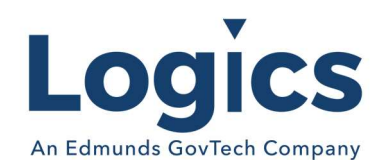

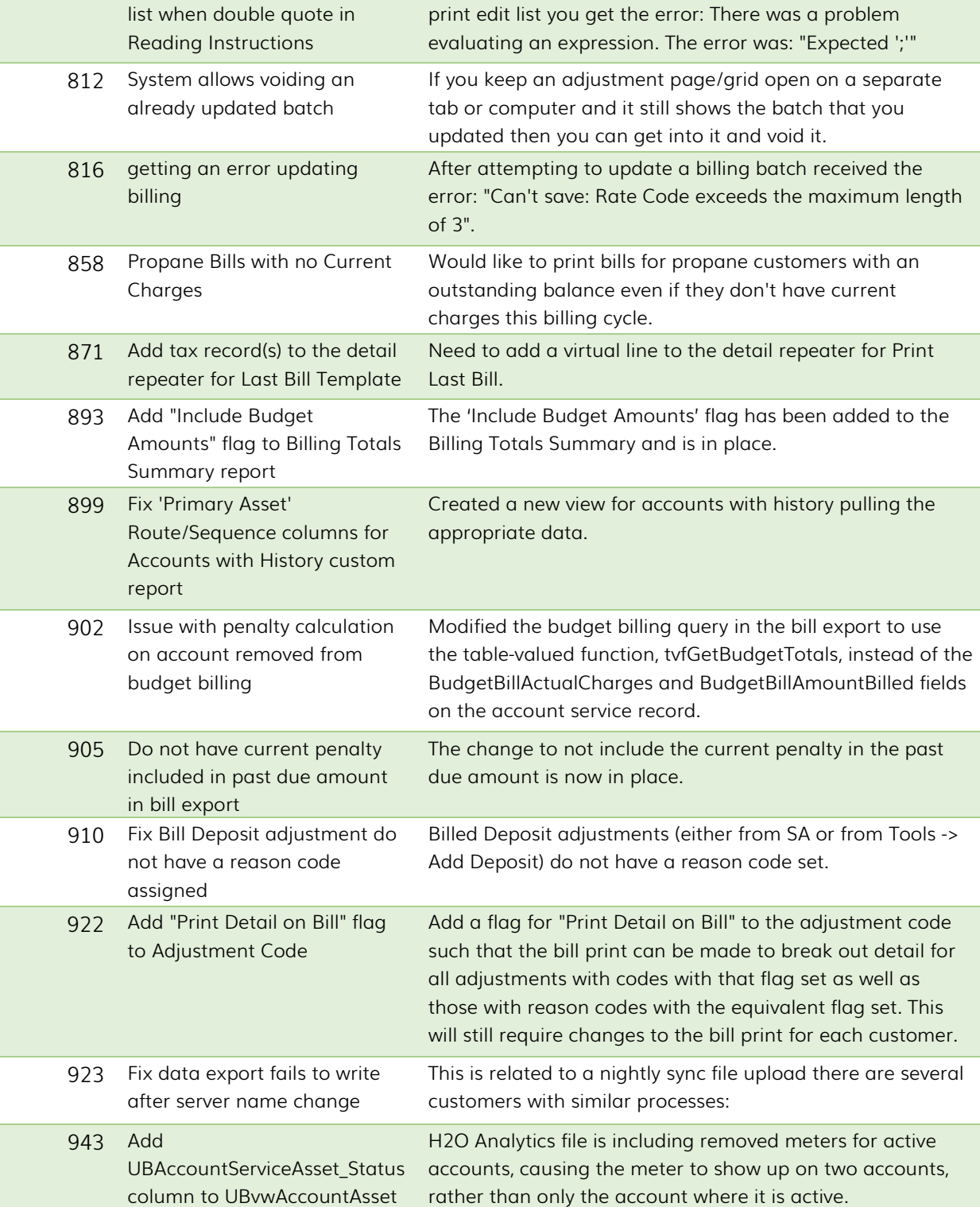

766 Error with meter reading edit On reading batch if you select Reading Instructions on the

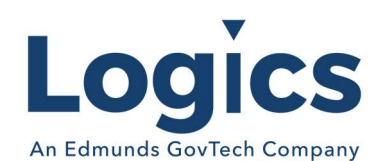

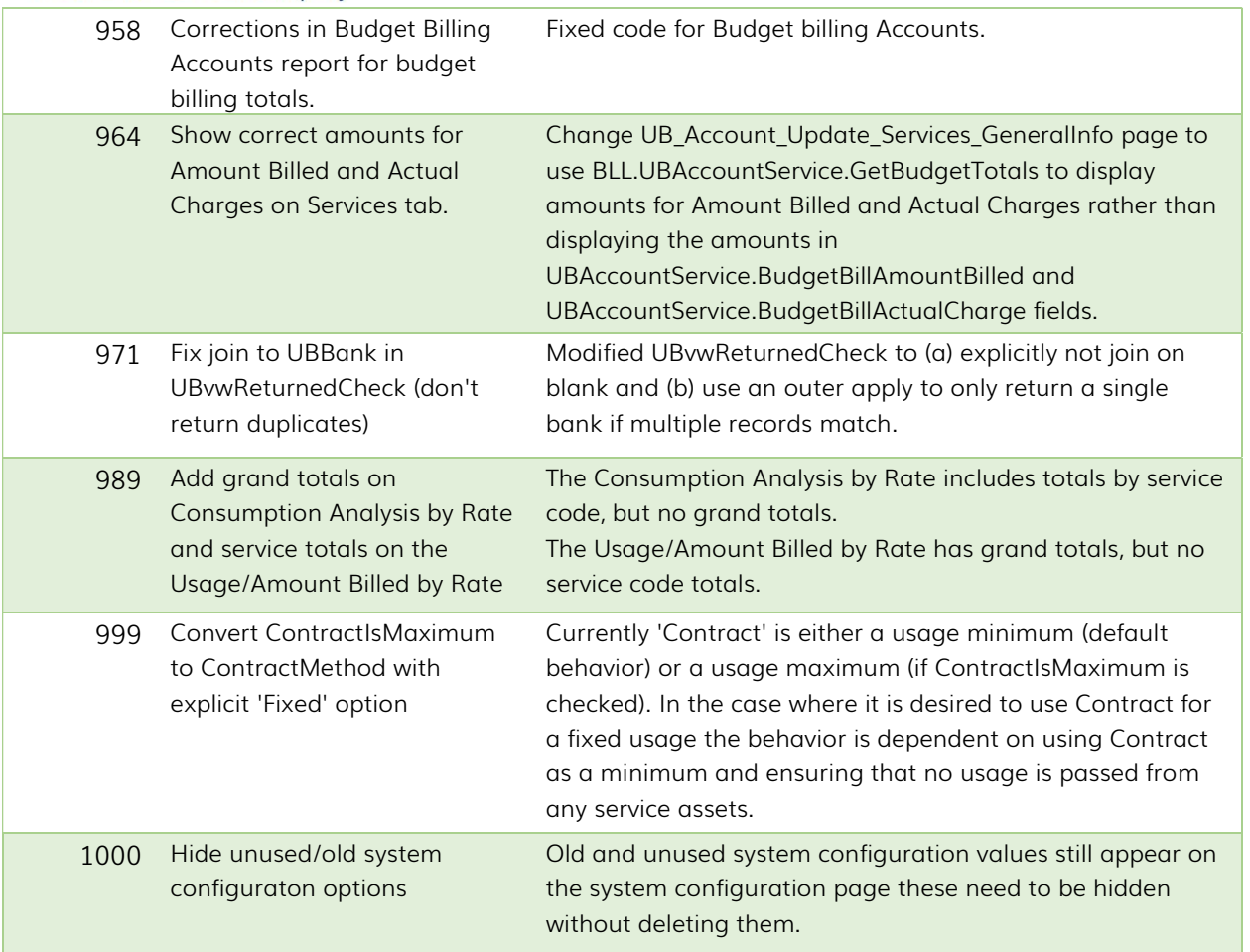

## Online Bill Payment

#### New Features

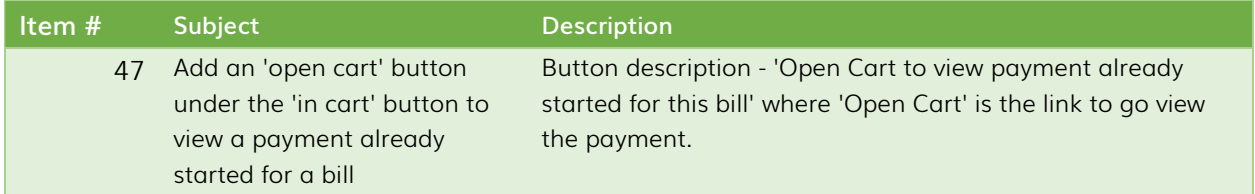

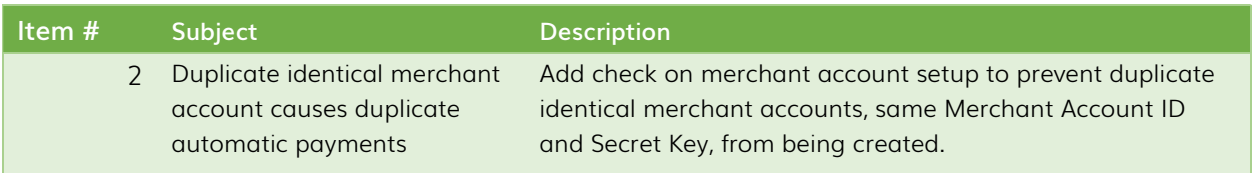

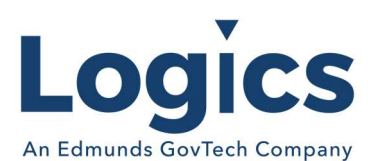

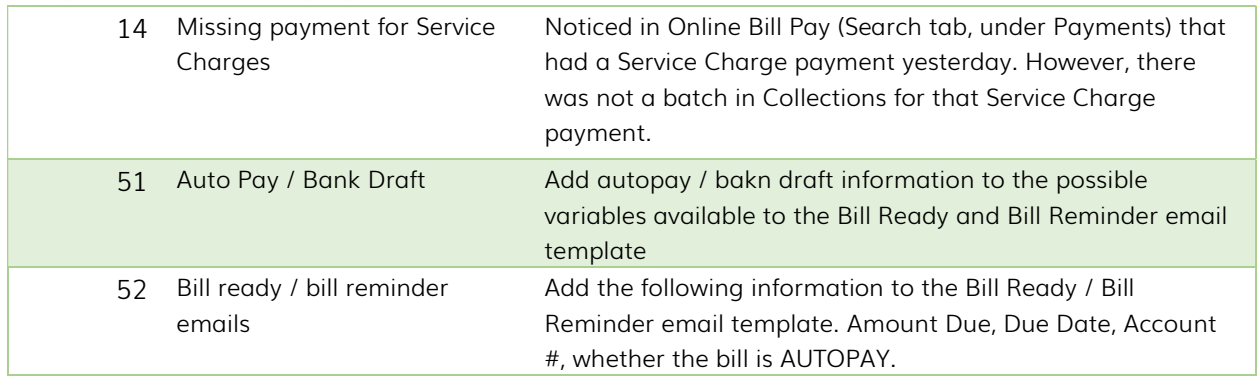

## Logics Reports Build

Changes made to Reports are described in the associated product changes.